# **dhmin Documentation**

*Release 0.1*

**tum-ens**

**Sep 27, 2017**

### **Contents**

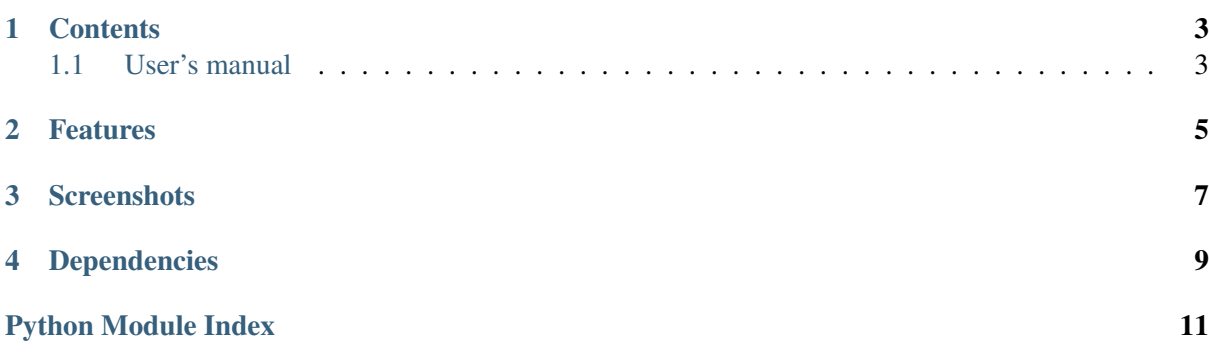

<span id="page-4-1"></span><span id="page-4-0"></span>Maintainer Johannes Dorfner, [<johannes.dorfner@tum.de>](mailto:johannes.dorfner@tum.de)

Organization [Chair of Renewable and Sustainable Energy Systems,](http://www.ens.ei.tum.de/) Technical University of Munich

Version 0.1

Date Sep 27, 2017

Copyright The model code is licensed under the [GNU General Public License 3.0.](http://www.gnu.org/licenses/gpl-3.0) This documentation is licensed under a [Creative Commons Attribution 4.0 International](http://creativecommons.org/licenses/by/4.0/) license.

#### **Contents**

### <span id="page-6-1"></span><span id="page-6-0"></span>**User's manual**

These documents give a general overview and help you getting started from after the installation (which is covered in the [README.md](https://github.com/tum-ens/dhmin/blob/master/README.md) file on GitHub) to you first running model.

#### Features

- <span id="page-8-0"></span>• [dhmin](https://github.com/tum-ens/dhmin) is a mixed-integer linear programming model for single-commodity energy distribution networks.
- It finds the minimum cost (invest + operation revenue) energy distribution network for a given set of energy source locations (source vertices) and a set of demand locations (possible customers).
- Temporal resolution is variable, but incurs a strong limit on the feasible spatial resolution. I.e. with about 2-3 timesteps, hundreds or several thousand edges are possible in reasonable time.
- Thanks to [pandas](http://pandas.pydata.org) and [GeoPandas](http://geopandas.org/) complex data analysis code is short and concise.
- The model code itself is very short thanks to relying on the [Pyomo](http://www.pyomo.org) package.
- The model code is structured identical to the more general [urbs](https://github.com/tum-ens/urbs) model.

#### **Screenshots**

<span id="page-10-0"></span>This is a typical result plot created by function *dhmintools.plot\_flows\_min* for the accompanying minimal example dataset. There are (not shown) two demand edges (with x,y coordinates [5,7 to 4,9] and [7,2 to 6,3]) in this graph. Three possible source vertices (red dots) with sufficient capacity are located at the vertices with coordinates [2,2] [2,7] [9,9] and feature different generation costs, [9,9] being cheaper than the other two.

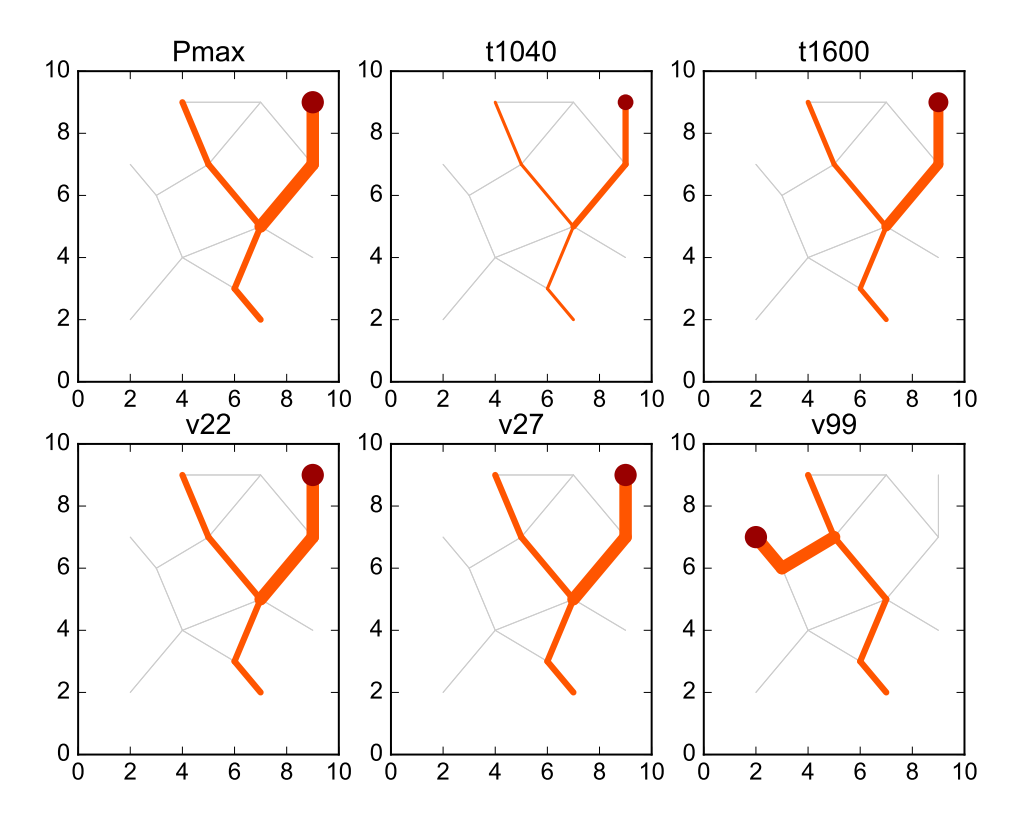

The first subplot Pmax shows the power flow from the cheapest source vertex (north east) to the two demand locations, indicating that both locations can be connected economcially. The two plots t1040 and t1600 show the minimum-cost power flow configuration for the provided partial load situations.

The second row shows the power flow configuration that occur when outages of the source vertices occur. As only vertex [9,9] is used exclusively anyway, only its outage (last plot) changes the

The built pipe capacity and layout is planned so that a) satisfying all profitable demands at minimum costs and b) that all pre-determined contigency situations can be handled with the constructed capacities.

Dependencies

- <span id="page-12-0"></span>• [Python](https://www.python.org/) versions 2.7 or 3.x are both supported.
- [pyomo](http://www.pyomo.org) for model equations and as the interface to optimisation solvers (CPLEX, GLPK, Gurobi, ...). Version 4 recommended, as version 3 support (a.k.a. as coopr.pyomo) will be dropped soon.
- [pandas](http://pandas.pydata.org) for input and result data handling, report generation
- Any solver supported by pyomo (GLPK, CBC, CPLEX, Gurobi, ...)

Python Module Index

### <span id="page-14-0"></span> $\mathsf{d}$

dhmin, 1

## Index

### $\mathsf{D}$

dhmin (module), 1